## Package 'FMP'

October 12, 2022

Version 1.4 Date 2016-02-08 Title Filtered Monotonic Polynomial IRT Models Author Niels G. Waller <nwaller@umn.edu> Maintainer Niels G. Waller <nwaller@umn.edu> **Depends**  $R$  ( $>= 3.0$ ) Description Estimates Filtered Monotonic Polynomial IRT Models as de-scribed by Liang and Browne (2015) [<DOI:10.3102/1076998614556816>](https://doi.org/10.3102/1076998614556816). License GPL  $(>= 2)$ NeedsCompilation no Repository CRAN

Date/Publication 2016-02-09 15:38:39

## R topics documented:

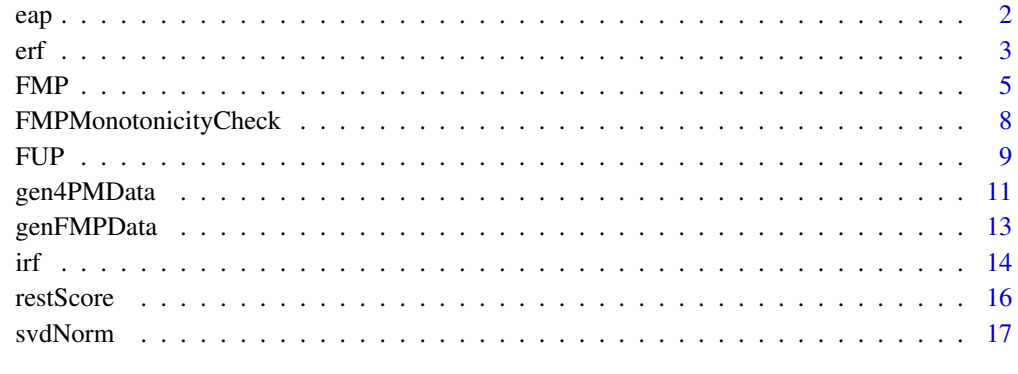

#### $\bf 1$ ndex  $\bf 20$  $\bf 20$

## <span id="page-1-0"></span>Description

Compute eap trait estimates for items fit by filtered monotonic polynomial IRT models.

#### Usage

```
eap(data, bParams, NQuad = 21, priorVar = 2, mintheta = -4, maxtheta = 4)
```
#### Arguments

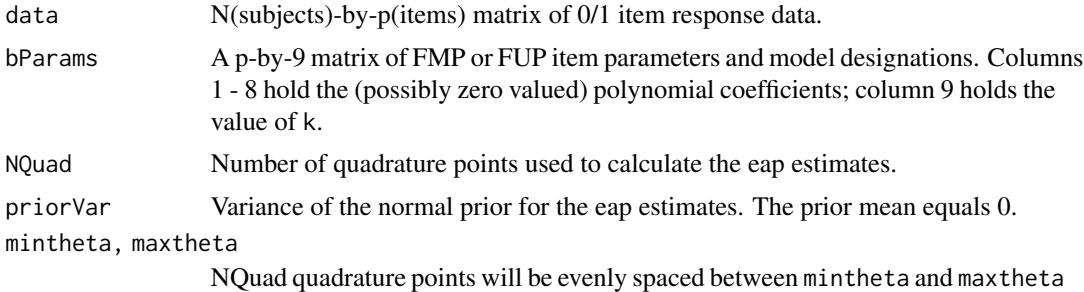

### Value

eap trait estimates.

## Author(s)

Niels Waller

## Examples

```
## this example demonstrates how to calculate
## eap trait estimates for a scale composed of items
## that have been fit to FMP models of different
## degree
NSubjects <- 2000
## Assume that
## items 1 - 5 fit a k=0 model,
## items 6 - 10 fit a k=1 model, and
## items 11 - 15 fit a k=2 model.
 itmParameters <- matrix(c(
```

```
# b0 b1 b2 b3 b4 b5, b6, b7, k
 -1.05, 1.63, 0.00, 0.00, 0.00, 0, 0, 0, 0, 0, #1-1.97, 1.75, 0.00, 0.00, 0.00, 0, 0, 0, 0, #2
 -1.77, 1.82, 0.00, 0.00, 0.00, 0, 0, 0, 0, 0, #3-4.76, 2.67, 0.00, 0.00, 0.00, 0, 0, 0, 0, 0, #4-2.15, 1.93, 0.00, 0.00, 0.00, 0, 0, 0, 0, 0, \pm 5-1.25, 1.17, -0.25, 0.12, 0.00, 0, 0, 0, 1, #61.65, 0.01, 0.02, 0.03, 0.00, 0, 0, 0, 1, #7
 -2.99, 1.64, 0.17, 0.03, 0.00, 0, 0, 0, 1, #8-3.22, 2.40, -0.12, 0.10, 0.00, 0, 0, 0, 1, #9-0.75, 1.09, -0.39, 0.31, 0.00, 0, 0, 0, 1, #10-1.21, 9.07, 1.20, -0.01, -0.01, 0.01, 0, 0, 2, #11-1.92, 1.55, -0.17, 0.50, -0.01, 0.01, 0, 0, 2, #12-1.76, 1.29, -0.13, 1.60,-0.01, 0.01, 0, 0, 2, #13
 -2.32, 1.40, 0.55, 0.05,-0.01, 0.01, 0, 0, 2, #14
 -1.24, 2.48, -0.65, 0.60, -0.01, 0.01, 0, 0, 2),#15
 15, 9, byrow=TRUE)
# generate data using the above item parameters
ex1.data<-genFMPData(NSubj = NSubjects, bParams = itmParameters,
                  seed = 345)$data
## calculate eap estimates for mixed models
thetaEAP<-eap(data = ex1.data, bParams = itmParameters,
                 NQuad = 25, priorVar = 2,
                 mintheta = -4, maxtheta = 4)
## compare eap estimates with initial theta surrogates
if(FALSE){ #set to TRUE to see plot
 thetaInit <- svdNorm(ex1.data)
 plot(thetaInit,thetaEAP, xlim = c(-3.5,3.5),
                      ylim = c(-3.5, 3.5),
                      xlab = "Initial theta surrogates",
                      ylab = "EAP trait estimates (Mixed models)")
}
```
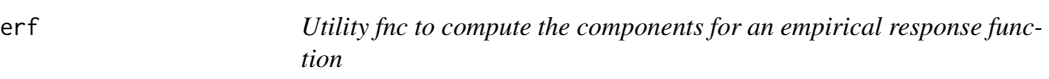

#### Description

Utility function to compute empirical response functions.

#### Usage

```
erf(theta, data, whichItem, min = -3, max = 3, Ncuts = 12)
```
## Arguments

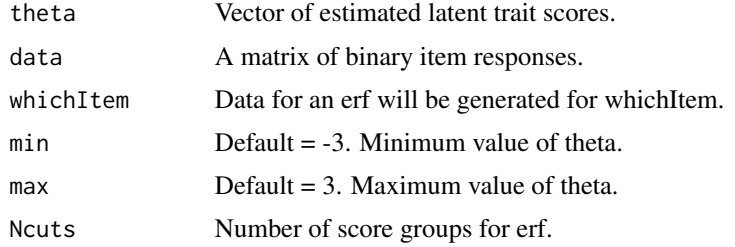

## Value

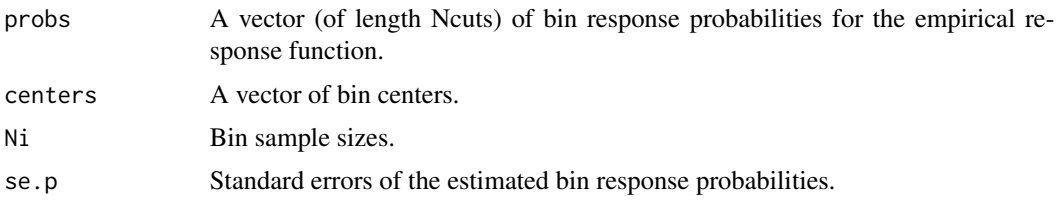

## Author(s)

Niels Waller

## Examples

NSubj <- 2000

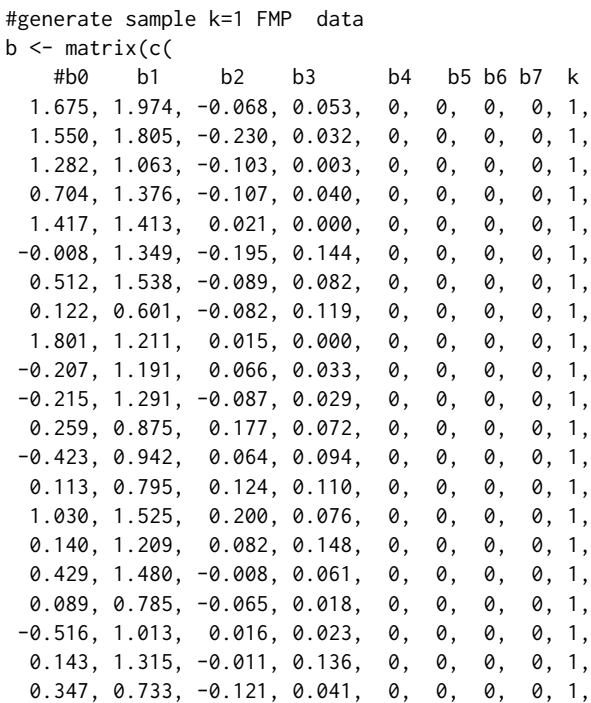

```
-0.074, 0.869, 0.013, 0.026, 0, 0, 0, 0, 1,
 0.630, 1.484, -0.001, 0.000, 0, 0, 0, 0, 1),
 nrow=23, ncol=9, byrow=TRUE)
theta <- rnorm(NSubj)
data<-genFMPData(NSubj = NSubj, bParam = b, theta = theta, seed = 345)$data
erfItem1 <- erf(theta, data, whichItem = 1, min = -3, max = 3, Ncuts = 12)
plot( erfItem1$centers, erfItem1$probs, type="b",
     main="Empirical Response Function",
     xlab = expression(theta),
     ylab="Probability",
     cex.lab=1.5)
```
FMP *Estimate the coefficients of a filtered monotonic polynomial IRT model*

#### Description

Estimate the coefficients of a filtered monotonic polynomial IRT model.

#### Usage

FMP(data, thetaInit, item, startvals, k, eps = 1e-06)

#### Arguments

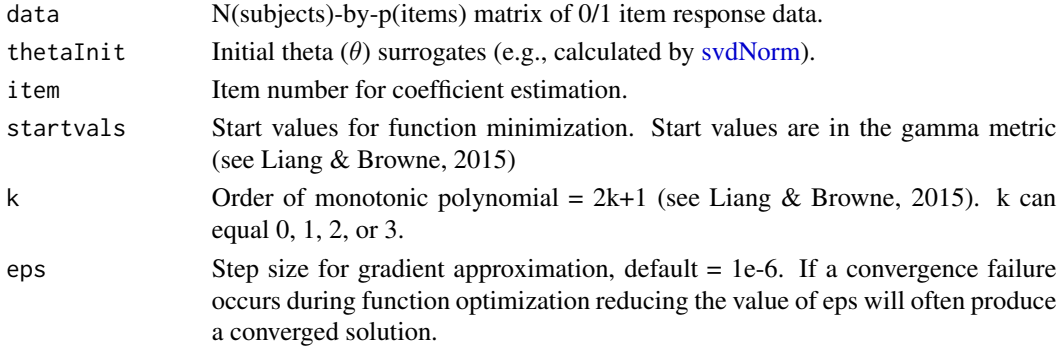

#### Details

As described by Liang and Browne (2015), the filtered polynomial model (FMP) is a quasi-parametric IRT model in which the IRF is a composition of a logistic function and a polynomial function,  $m(\theta)$ , of degree 2k + 1. When k = 0,  $m(\theta) = b_0 + b_1 \theta$  (the slope intercept form of the 2PL). When k = 1, 2k + 1 equals 3 resulting in  $m(\theta) = b_0 + b_1 \theta + b_2 \theta^2 + b_3 \theta^3$ . Acceptable values of k = 0,1,2,3. According to Liang and Browne, the "FMP IRF may be used to approximate any IRF with a continuous derivative arbitrarily closely by increasing the number of parameters in the monotonic polynomial" (2015, p. 2) The FMP model assumes that the IRF is monotonically increasing, bounded by 0 and 1, and everywhere differentiable with respect to theta (the latent trait).

## <span id="page-4-0"></span> $FMP$  5

## Value

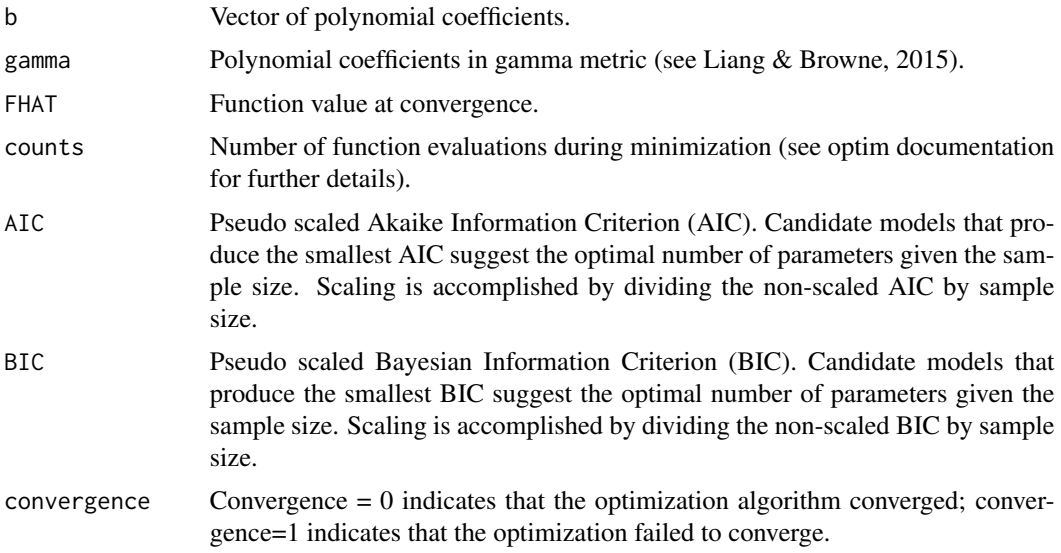

## Author(s)

Niels Waller

#### References

Liang, L. & Browne, M. W. (2015). A quasi-parametric method for fitting flexible item response functions. *Journal of Educational and Behavioral Statistics, 40*, 5–34.

## Examples

```
## Not run:
## In this example we will generate 2000 item response vectors
## for a k = 1 order filtered polynomial model and then recover
## the estimated item parameters with the FMP function.
k <- 1 # order of polynomial
NSubjects <- 2000
## generate a sample of 2000 item response vectors
## for a k = 1 FMP model using the following
## coefficients
b \leftarrow matrix(c(
  #b0 b1 b2 b3 b4 b5 b6 b7 k
 1.675, 1.974, -0.068, 0.053, 0, 0, 0, 0, 1,
 1.550, 1.805, -0.230, 0.032, 0, 0, 0, 0, 1,
 1.282, 1.063, -0.103, 0.003, 0, 0, 0, 0, 1,
 0.704, 1.376, -0.107, 0.040, 0, 0, 0, 0, 1,
```

```
1.417, 1.413, 0.021, 0.000, 0, 0, 0, 0, 1,
 -0.008, 1.349, -0.195, 0.144, 0, 0, 0, 0, 1,
 0.512, 1.538, -0.089, 0.082, 0, 0, 0, 0, 1,
 0.122, 0.601, -0.082, 0.119, 0, 0, 0, 0, 1,
 1.801, 1.211, 0.015, 0.000, 0, 0, 0, 0, 1,
-0.207, 1.191, 0.066, 0.033, 0, 0, 0, 0, 1,
-0.215, 1.291, -0.087, 0.029, 0, 0, 0, 0, 1,0.259, 0.875, 0.177, 0.072, 0, 0, 0, 0, 1,
 -0.423, 0.942, 0.064, 0.094, 0, 0, 0, 0, 1,0.113, 0.795, 0.124, 0.110, 0, 0, 0, 0, 1,
 1.030, 1.525, 0.200, 0.076, 0, 0, 0, 0, 1,
 0.140, 1.209, 0.082, 0.148, 0, 0, 0, 0, 1,
 0.429, 1.480, -0.008, 0.061, 0, 0, 0, 0, 1,
 0.089, 0.785, -0.065, 0.018, 0, 0, 0, 0, 1,
 -0.516, 1.013, 0.016, 0.023, 0, 0, 0, 0, 1,
 0.143, 1.315, -0.011, 0.136, 0, 0, 0, 0, 1,
 0.347, 0.733, -0.121, 0.041, 0, 0, 0, 0, 1,
 -0.074, 0.869, 0.013, 0.026, 0, 0, 0, 0, 1,
 0.630, 1.484, -0.001, 0.000, 0, 0, 0, 0, 1),
 nrow=23, ncol=9, byrow=TRUE)
ex1.data<-genFMPData(NSubj = NSubjects, bParams = b, seed = 345)$data
## number of items in the data matrix
NItems <- ncol(ex1.data)
# compute (initial) surrogate theta values from
# the normed left singular vector of the centered
# data matrix
thetaInit <- svdNorm(ex1.data)
## earlier we defined k = 1if(k == 0) {
           startVals <- c(1.5, 1.5)
           bmat <- matrix(0, NItems, 6)
        colnames(bmat) <- c(paste("b", 0:1, sep = ""),"FHAT", "AIC", "BIC", "convergence")
 }
 if(k == 1) {
          startVals <- c(1.5, 1.5, .10, .10)
          bmat <- matrix(0, NItems, 8)
       colnames(bmat) <- c(paste("b", 0:3, sep = ""),"FHAT", "AIC", "BIC", "convergence")
 }
 if(k == 2) {
          startVals <- c(1.5, 1.5, .10, .10, .10, .10)
          bmat <- matrix(0, NItems, 10)
        colnames(bmat) <- c(paste("b", 0:5, sep = ""),"FHAT", "AIC", "BIC", "convergence")
 }
 if(k == 3) {
          startVals <- c(1.5, 1.5, .10, .10, .10, .10, .10, .10)
          bmat <- matrix(0, NItems, 12)
        colnames(bmat) <- c(paste("b", 0:7, sep = ""),"FHAT", "AIC", "BIC", "convergence")
 }
```

```
# estimate item parameters and fit statistics
 for(i in 1:NItems){
   out \leq FMP(data = ex1.data, thetaInit, item = i, startvals = startVals, k = k)
   Nb <- length(out$b)
   bmat[i,1:Nb] <- out$b
   bmat[i,Nb+1] <- out$FHAT
   bmat[i,Nb+2] <- out$AIC
   bmat[i,Nb+3] <- out$BIC
   bmat[i,Nb+4] <- out$convergence
 }
# print output
print(bmat)
## End(Not run)
```
FMPMonotonicityCheck *Utility function for checking FMP monotonicity*

#### Description

Utility function for checking whether candidate FMP coefficients yield a monotonically increasing polynomial.

#### Usage

```
FMPMonotonicityCheck(b, lower = -20, upper = 20)
```
#### Arguments

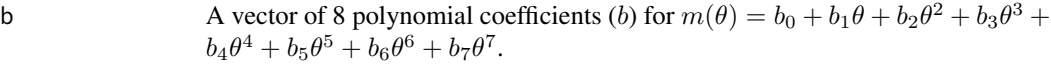

```
lower, upper Theta bounds for monotonicity check.
```
## Value

```
minDeriv Minimum value of the derivative for the polynomial.
```
## Author(s)

Niels Waller

<span id="page-7-0"></span>

#### <span id="page-8-0"></span>FUP 99

## Examples

```
## A set of candidate coefficients for an FMP model.
## These coefficients fail the test and thus
## should not be used with genFMPdata to generate
## item response data that are consistent with an
## FMP model.
b <- c(1.21, 1.87, -1.02, 0.18, 0.18, 0, 0, 0)
 FMPMonotonicityCheck(b)
```
FUP *Estimate the coefficients of a filtered unconstrained polynomial IRT model*

## Description

Estimate the coefficients of a filtered unconstrained polynomial IRT model.

## Usage

FUP(data, thetaInit, item, startvals, k)

.

## Arguments

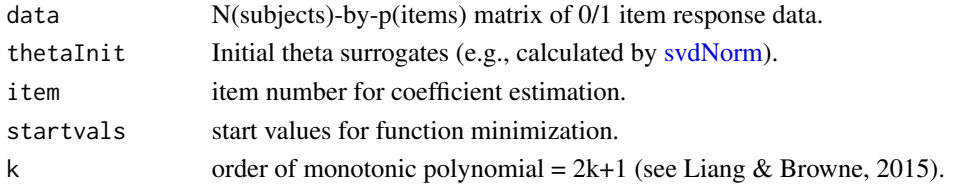

#### Value

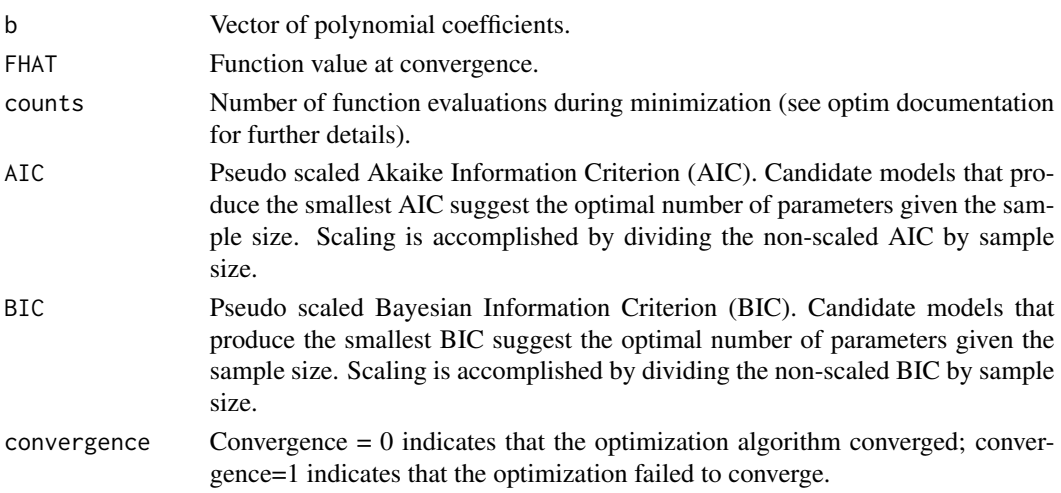

#### Author(s)

Niels Waller

#### **References**

Liang, L. & Browne, M. W. (2015). A quasi-parametric method for fitting flexible item response functions. *Journal of Educational and Behavioral Statistics, 40*, 5–34.

#### Examples

## Not run: NSubjects <- 2000

```
## generate sample k=1 FMP data
b \leq matrix(c(
   #b0 b1 b2 b3 b4 b5 b6 b7 k
 1.675, 1.974, -0.068, 0.053, 0, 0, 0, 0, 1,
 1.550, 1.805, -0.230, 0.032, 0, 0, 0, 0, 1,
 1.282, 1.063, -0.103, 0.003, 0, 0, 0, 0, 1,
 0.704, 1.376, -0.107, 0.040, 0, 0, 0, 0, 1,
 1.417, 1.413, 0.021, 0.000, 0, 0, 0, 0, 1,
-0.008, 1.349, -0.195, 0.144, 0, 0, 0, 0, 1,
 0.512, 1.538, -0.089, 0.082, 0, 0, 0, 0, 1,
 0.122, 0.601, -0.082, 0.119, 0, 0, 0, 0, 1,
 1.801, 1.211, 0.015, 0.000, 0, 0, 0, 0, 1,
-0.207, 1.191, 0.066, 0.033, 0, 0, 0, 0, 1,
-0.215, 1.291, -0.087, 0.029, 0, 0, 0, 0, 1,
 0.259, 0.875, 0.177, 0.072, 0, 0, 0, 0, 1,
-0.423, 0.942, 0.064, 0.094, 0, 0, 0, 0, 1,
 0.113, 0.795, 0.124, 0.110, 0, 0, 0, 0, 1,
 1.030, 1.525, 0.200, 0.076, 0, 0, 0, 0, 1,
 0.140, 1.209, 0.082, 0.148, 0, 0, 0, 0, 1,
 0.429, 1.480, -0.008, 0.061, 0, 0, 0, 0, 1,
 0.089, 0.785, -0.065, 0.018, 0, 0, 0, 0, 1,
-0.516, 1.013, 0.016, 0.023, 0, 0, 0, 0, 1,
 0.143, 1.315, -0.011, 0.136, 0, 0, 0, 0, 1,
 0.347, 0.733, -0.121, 0.041, 0, 0, 0, 0, 1,
-0.074, 0.869, 0.013, 0.026, 0, 0, 0, 0, 1,
 0.630, 1.484, -0.001, 0.000, 0, 0, 0, 0, 1),
 nrow=23, ncol=9, byrow=TRUE)
# generate data using the above item parameters
ex1.data<-genFMPData(NSubj = NSubjects, bParams = b, seed = 345)$data
NItems <- ncol(ex1.data)
# compute (initial) surrogate theta values from
# the normed left singular vector of the centered
# data matrix
```
## <span id="page-10-0"></span>gen4PMData 11

```
# Choose model
k \le -1 # order of polynomial = 2k+1
# Initialize matrices to hold output
if(k == 0) {
 startVals <- c(1.5, 1.5)
 bmat <- matrix(0,NItems,6)
  colnames(bmat) <- c(paste("b", 0:1, sep = ""),"FHAT", "AIC", "BIC", "convergence")
}
if(k == 1) {
  startVals <- c(1.5, 1.5, .10, .10)
  bmat <- matrix(0,NItems,8)
  colnames(bmat) <- c(paste("b", 0:3, sep = ""),"FHAT", "AIC", "BIC", "convergence")
}
if(k == 2) {
  startVals <- c(1.5, 1.5, .10, .10, .10, .10)
  bmat <- matrix(0,NItems,10)
  colnames(bmat) <- c(paste("b", 0:5, sep = ""),"FHAT", "AIC", "BIC", "convergence")
}
if(k == 3) {
  startVals <- c(1.5, 1.5, .10, .10, .10, .10, .10, .10)
  bmat <- matrix(0,NItems,12)
  colnames(bmat) <- c(paste("b", 0:7, sep = ""),"FHAT", "AIC", "BIC", "convergence")
}
# estimate item parameters and fit statistics
for(i in 1:NItems){
 out<-FUP(data = ex1.data,thetaInit = thetaInit, item = i, startvals = startVals, k = k)
  Nb <- length(out$b)
  bmat[i,1:Nb] <- out$b
  bmat[i,Nb+1] <- out$FHAT
  bmat[i,Nb+2] <- out$AIC
  bmat[i,Nb+3] <- out$BIC
  bmat[i,Nb+4] <- out$convergence
}
# print results
print(bmat)
## End(Not run)
```
gen4PMData *Generate item response data for 1, 2, 3, or 4-parameter IRT models*

#### Description

Generate item response data for or 1, 2, 3 or 4-parameter IRT Models.

## Usage

```
gen4PMData(NSubj, abcdParams, D = 1.702, seed = NULL,
                  theta = NULL, thetaMN = 0, thetaVar = 1)
```
## Arguments

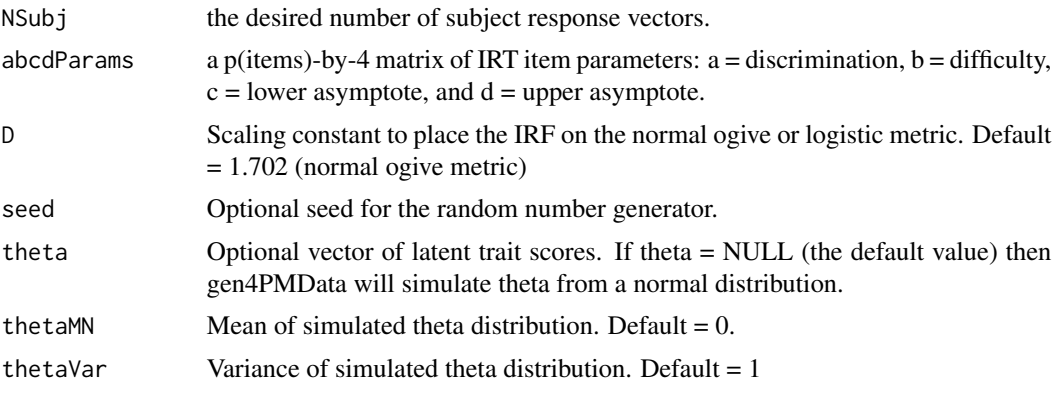

## Value

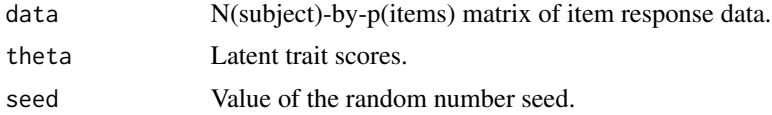

## Author(s)

Niels Waller

## Examples

## Generate simulated 4PM data for 2,000 subjects # 4PM Item parameters from MMPI-A CYN scale

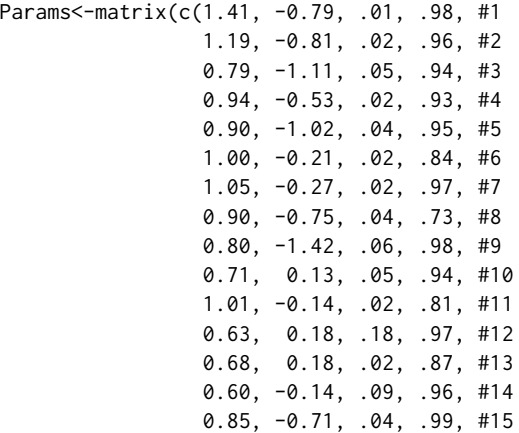

<span id="page-12-0"></span>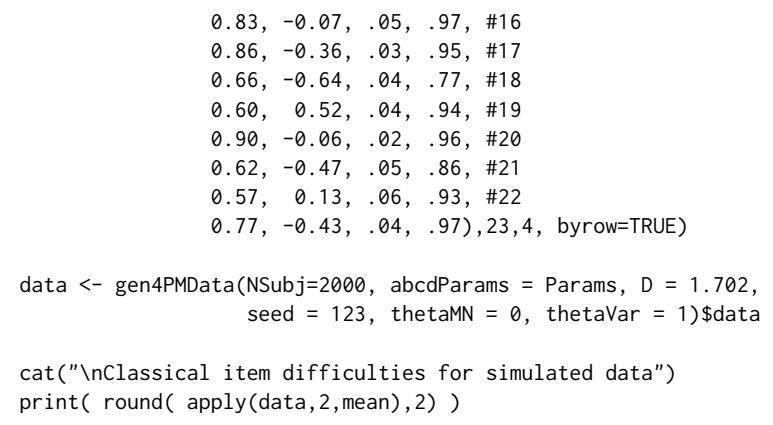

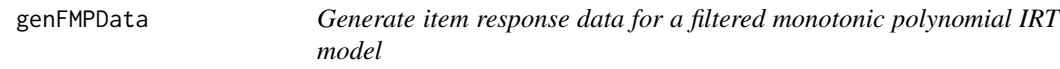

## Description

Generate item response data for the filtered polynomial IRT model.

## Usage

```
genFMPData(NSubj, bParams, theta = NULL, thetaMN = 0, thetaVar = 1, seed)
```
## Arguments

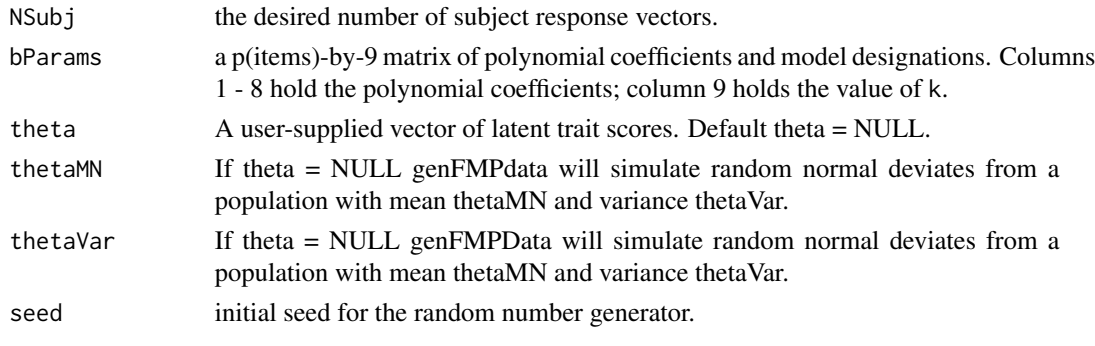

## Value

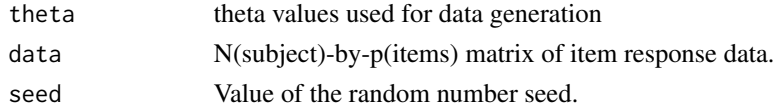

## Author(s)

Niels Waller

## <span id="page-13-0"></span># The following code illustrates data generation for # an FMP of order 3 (i.e., 2k+1)

```
# data will be generated for 2000 examinees
NSubjects <- 2000
```

```
## Example item paramters, k=1 FMP
b \leq matrix(c(
   #b0 b1 b2 b3 b4 b5 b6 b7 k
 1.675, 1.974, -0.068, 0.053, 0, 0, 0, 0, 1,
 1.550, 1.805, -0.230, 0.032, 0, 0, 0, 0, 1,
 1.282, 1.063, -0.103, 0.003, 0, 0, 0, 0, 1,
 0.704, 1.376, -0.107, 0.040, 0, 0, 0, 0, 1,
 1.417, 1.413, 0.021, 0.000, 0, 0, 0, 0, 1,
-0.008, 1.349, -0.195, 0.144, 0, 0, 0, 0, 1,
 0.512, 1.538, -0.089, 0.082, 0, 0, 0, 0, 1,
 0.122, 0.601, -0.082, 0.119, 0, 0, 0, 0, 1,
 1.801, 1.211, 0.015, 0.000, 0, 0, 0, 0, 1,
-0.207, 1.191, 0.066, 0.033, 0, 0, 0, 0, 1,-0.215, 1.291, -0.087, 0.029, 0, 0, 0, 0, 1,
 0.259, 0.875, 0.177, 0.072, 0, 0, 0, 0, 1,
-0.423, 0.942, 0.064, 0.094, 0, 0, 0, 0, 1,
 0.113, 0.795, 0.124, 0.110, 0, 0, 0, 0, 1,
 1.030, 1.525, 0.200, 0.076, 0, 0, 0, 0, 1,
 0.140, 1.209, 0.082, 0.148, 0, 0, 0, 0, 1,
 0.429, 1.480, -0.008, 0.061, 0, 0, 0, 0, 1,
 0.089, 0.785, -0.065, 0.018, 0, 0, 0, 0, 1,
-0.516, 1.013, 0.016, 0.023, 0, 0, 0, 0, 1,
 0.143, 1.315, -0.011, 0.136, 0, 0, 0, 0, 1,
 0.347, 0.733, -0.121, 0.041, 0, 0, 0, 0, 1,
-0.074, 0.869, 0.013, 0.026, 0, 0, 0, 0, 1,
 0.630, 1.484, -0.001, 0.000, 0, 0, 0, 0, 1),
 nrow=23, ncol=9, byrow=TRUE)
# generate data using the above item paramters
```

```
data<-genFMPData(NSubj = NSubjects, bParams=b, seed=345)$data
```
irf *Plot item response functions for polynomial IRT models.*

#### **Description**

Plot model-implied (and possibly empirical) item response function for polynomial IRT models.

#### Usage

```
irf(data, bParams, item, plotERF = TRUE, thetaEAP = NULL,
                minCut = -3, maxCut = 3, NCuts = 9)
```
### Arguments

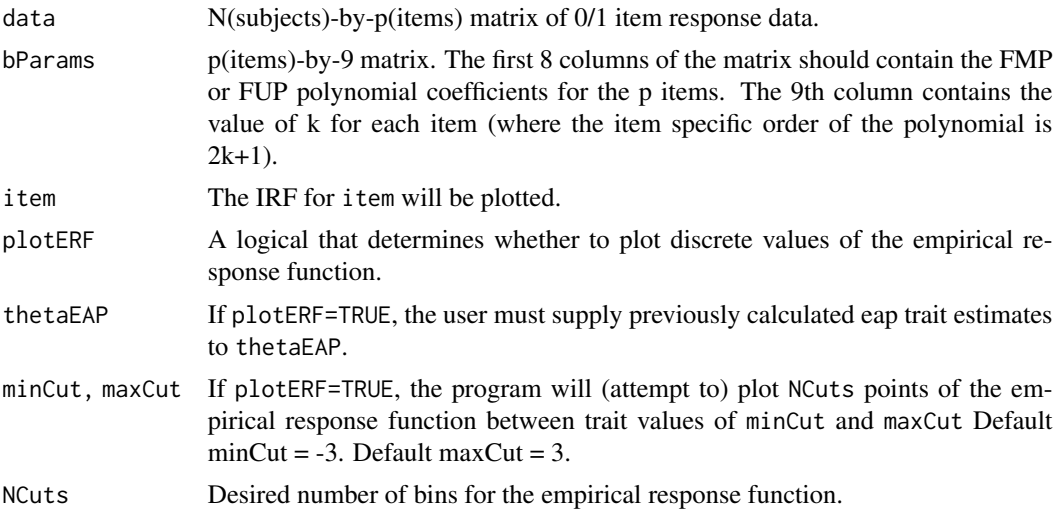

## Author(s)

Niels Waller

NSubjects <- 2000

#### Examples

NItems <- 15 itmParameters <- matrix(c( # b0 b1 b2 b3 b4 b5, b6, b7, k  $-1.05, 1.63, 0.00, 0.00, 0.00, 0, 0, 0, 0, 0, #1$ -1.97, 1.75, 0.00, 0.00, 0.00, 0, 0, 0, 0, #2 -1.77, 1.82, 0.00, 0.00, 0.00, 0, 0, 0, 0, #3 -4.76, 2.67, 0.00, 0.00, 0.00, 0, 0, 0, 0, #4 -2.15, 1.93, 0.00, 0.00, 0.00, 0, 0, 0, 0, #5 -1.25, 1.17, -0.25, 0.12, 0.00, 0, 0, 0, 1, #6 1.65, 0.01, 0.02, 0.03, 0.00, 0, 0, 0, 1, #7 -2.99, 1.64, 0.17, 0.03, 0.00, 0, 0, 0, 1, #8  $-3.22, 2.40, -0.12, 0.10, 0.00, 0, 0, 0, 1, #9$  $-0.75, 1.09, -0.39, 0.31, 0.00, 0, 0, 0, 1, #10$  $-1.21, 9.07, 1.20, -0.01, -0.01, 0.01, 0, 0, 2, #11$  $-1.92, 1.55, -0.17, 0.50, -0.01, 0.01, 0, 0, 2, #12$ -1.76, 1.29, -0.13, 1.60,-0.01, 0.01, 0, 0, 2, #13 -2.32, 1.40, 0.55, 0.05,-0.01, 0.01, 0, 0, 2, #14  $-1.24, 2.48, -0.65, 0.60, -0.01, 0.01, 0, 0, 2)$ ,#15 15, 9, byrow=TRUE)

ex1.data<-genFMPData(NSubj = NSubjects, bParams = itmParameters,  $seed = 345)$ \$data

## compute initial theta surrogates

```
thetaInit <- svdNorm(ex1.data)
## For convenience we assume that the item parameter
## estimates equal their population values. In practice,
## item parameters would be estimated at this step.
itmEstimates <- itmParameters
## calculate eap estimates for mixed models
thetaEAP \leq eap(data = ex1.data, bParams = itmEstimates, NQuad = 21,
                priorVar = 2,
                mintheta = -4, maxtheta = 4)
## plot irf and erf for item 1
irf(data = ex1.data, bParams = itmEstimates,
    item = 1,
   plotERF = TRUE,
   thetaEAP)
## plot irf and erf for item 12
irf(data = ex1.data, bParams = itmEstimates,
   item = 12,
   plotERF = TRUE,
   thetaEAP)
```
## restScore *Plot an ERF using rest scores*

#### Description

Plot an empirical response function using rest scores.

#### Usage

```
restScore(data, item, NCuts)
```
#### Arguments

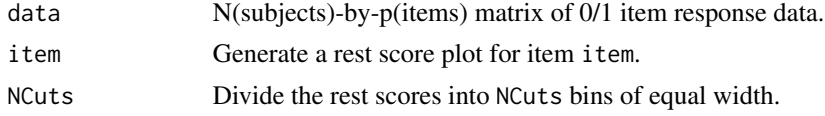

## Value

A restscore plot with 95% confidence interval bars for the conditional probability estimates.

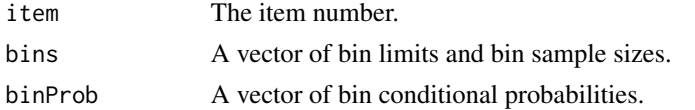

#### <span id="page-16-0"></span>svdNorm and the state of the state of the state of the state of the state of the state of the state of the state of the state of the state of the state of the state of the state of the state of the state of the state of th

#### Author(s)

Niels Waller

#### Examples

NSubj <- 2000

```
#generate sample k=1 FMP data
b \leftarrow matrix(c(
   #b0 b1 b2 b3 b4 b5 b6 b7 k
 1.675, 1.974, -0.068, 0.053, 0, 0, 0, 0, 1,
 1.550, 1.805, -0.230, 0.032, 0, 0, 0, 0, 1,
 1.282, 1.063, -0.103, 0.003, 0, 0, 0, 0, 1,
 0.704, 1.376, -0.107, 0.040, 0, 0, 0, 0, 1,
 1.417, 1.413, 0.021, 0.000, 0, 0, 0, 0, 1,
-0.008, 1.349, -0.195, 0.144, 0, 0, 0, 0, 1,
 0.512, 1.538, -0.089, 0.082, 0, 0, 0, 0, 1,
 0.122, 0.601, -0.082, 0.119, 0, 0, 0, 0, 1,
 1.801, 1.211, 0.015, 0.000, 0, 0, 0, 0, 1,
-0.207, 1.191, 0.066, 0.033, 0, 0, 0, 0, 1,-0.215, 1.291, -0.087, 0.029, 0, 0, 0, 0, 1,0.259, 0.875, 0.177, 0.072, 0, 0, 0, 0, 1,
-0.423, 0.942, 0.064, 0.094, 0, 0, 0, 0, 1,
 0.113, 0.795, 0.124, 0.110, 0, 0, 0, 0, 1,
 1.030, 1.525, 0.200, 0.076, 0, 0, 0, 0, 1,
 0.140, 1.209, 0.082, 0.148, 0, 0, 0, 0, 1,
 0.429, 1.480, -0.008, 0.061, 0, 0, 0, 0, 1,
 0.089, 0.785, -0.065, 0.018, 0, 0, 0, 0, 1,
-0.516, 1.013, 0.016, 0.023, 0, 0, 0, 0, 1,0.143, 1.315, -0.011, 0.136, 0, 0, 0, 0, 1,
 0.347, 0.733, -0.121, 0.041, 0, 0, 0, 0, 1,
-0.074, 0.869, 0.013, 0.026, 0, 0, 0, 0, 1,
 0.630, 1.484, -0.001, 0.000, 0, 0, 0, 0, 1),
 nrow=23, ncol=9, byrow=TRUE)
data<-genFMPData(NSubj = NSubj, bParam = b, seed = 345)$data
## generate a rest score plot for item 12.
## the grey horizontal lines in the plot
## respresent pseudo asymptotes that
## are significantly different from the
## (0,1) boundaries
restScore(data, item = 12, NCuts = 9)
```
<span id="page-16-1"></span>svdNorm *Compute theta surrogates via normalized SVD scores*

#### **Description**

Compute theta surrogates by calculating the normalized left singular vector of a (mean-centered) data matrix.

## Usage

svdNorm(data)

## Arguments

data N(subjects)-by-p(items) matrix of 0/1 item response data.

## Value

the normalized left singular vector of the mean centered data matrix. svdNorm will center the data automatically.

## Author(s)

Niels Waller

## Examples

NSubj <- 2000

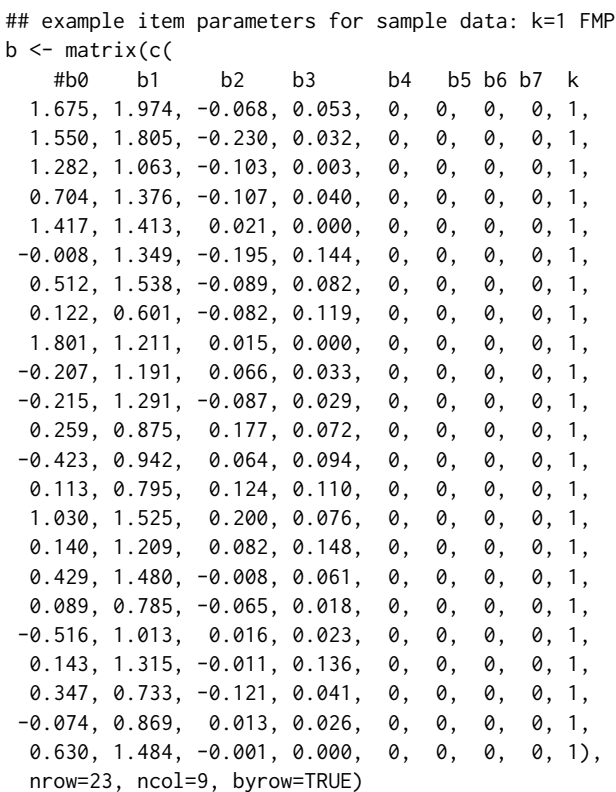

# generate data using the above item paramters data<-genFMPData(NSubj=NSubj, bParam=b, seed=345)\$data

# compute (initial) surrogate theta values from

#### svdNorm and the state of the state of the state of the state of the state of the state of the state of the state of the state of the state of the state of the state of the state of the state of the state of the state of th

# the normed left singular vector of the centered # data matrix thetaInit<-svdNorm(data)

# <span id="page-19-0"></span>Index

∗ statistics eap, [2](#page-1-0) erf, [3](#page-2-0) FMP, [5](#page-4-0) FMPMonotonicityCheck, [8](#page-7-0) FUP, [9](#page-8-0) gen4PMData, [11](#page-10-0) genFMPData, [13](#page-12-0) irf, [14](#page-13-0) restScore, [16](#page-15-0) svdNorm, [17](#page-16-0) eap, [2](#page-1-0) erf, [3](#page-2-0) FMP, [5](#page-4-0) FMPMonotonicityCheck, [8](#page-7-0) FUP, [9](#page-8-0) gen4PMData, [11](#page-10-0) genFMPData, [13](#page-12-0) irf, [14](#page-13-0) restScore, [16](#page-15-0) svdNorm, *[5](#page-4-0)*, *[9](#page-8-0)*, [17](#page-16-0)